# Задача A. Военный парад

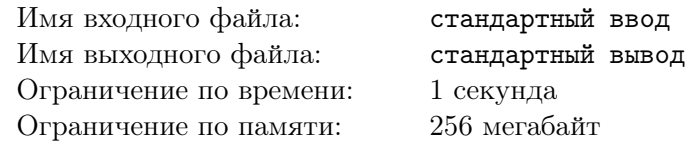

В честь Дня Независимости Байтландии правительство страны решило организовать военный парад. В воинскую часть почетного караула Байтландии пришёл приказ подготовить торжественную шеренгу солдат. Руководство части, в которой уже много лет исправно служит капитан Килобайтин, доверило это ответственное поручение именно ему.

Капитану известно, что всего в части служат *N* солдат, рост каждого *i*-го  $(1 \leq i \leq N)$  солдата равен *H<sup>i</sup>* нанометров. Шеренгой будем называть любую последовательность целых чисел *A<sup>i</sup>* , таких, что 1 ≤  $A_i$  ≤  $N$  и  $A_i \neq A_j$ , если  $i \neq j$ . Длина шеренги – это длина соответствующей последовательности. Шеренга называется торжественной, если разница в росте любых двух стоящих рядом солдат отличается не более чем на *K* нанометров. То есть если для последовательности *A<sup>i</sup>* длиной *M* выполняется правило, что для любого  $1 \leqslant i \leqslant M-1$  верно  $\left| H_{A_i}-H_{A_{i+1}} \right|$  ≤ *K*.

Капитан полагает, что получение им нового воинского звания напрямую зависит от длины подготовленной им торжественной шеренги. Ваша задача – помочь капитану Килобайтину выполнить приказ и подготовить торжественную шеренгу максимально возможной длины.

#### Формат входных данных

Первая строка входных данных содержит два натуральных числа, разделенные одиночным пробелом  $N$   $(2 \leqslant N \leqslant 10^5)$  и  $K$   $(0 \leqslant K \leqslant 10^9)$  соответственно.

Вторая строка входного файла содержит ровно *N* целых чисел *H<sup>i</sup>* (1 ⩽ *H<sup>i</sup>* ⩽ 10<sup>9</sup> ) — рост *i*-го солдата. Числа разделены одиночными пробелами. Солдаты нумеруются последовательно в порядке их ввода начиная с единицы.

#### Формат выходных данных

Первая строка выходного файла должна содержать одно число *M* — максимальную длину торжественной шеренги.

Вторая строка выходного файла должна описывать торжественную шеренгу и содержать *M* целых чисел *A<sup>i</sup>* , числа должны быть разделены одиночными пробелами. Солдаты нумеруются последовательно в порядке их ввода. Если решений несколько, то выведете любое из них.

## Примеры

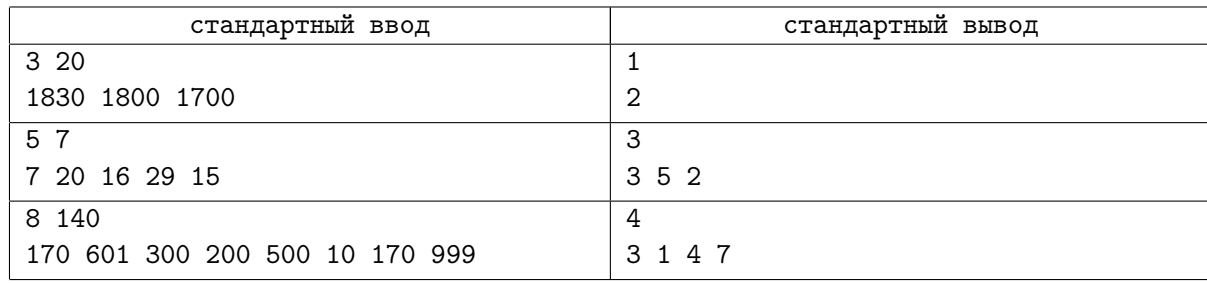

## Замечание

В задаче кроме тестов из условия есть 20 тестов, каждый оценивается отдельно в 5 баллов.

# Задача B. Семейная эстафета

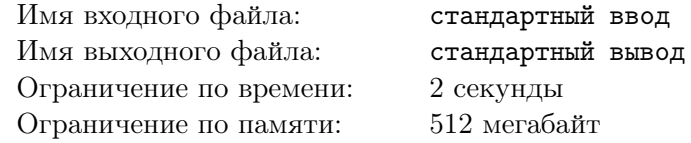

Правительство Байтландии объявило 2012 год Годом здоровья. В честь этого в национальном столичном парке было решено построить беговую дорожку для проведения ежегодной семейной эстафеты. Национальный парк представляет собой прямоугольник размером *N* на *M* метров, разделенный на квадраты одинакового размера площадью один м<sup>2</sup>. Другими словами, парку соответствует прямоугольная таблица с *N* строками и *M* столбцами. Строки нумеруются сверху вниз начиная с единицы, столбцы нумеруются слева направо начиная с единицы. Следовательно, каждому квадрату можно поставить в соответствие пару чисел (*X, Y* ), где *X* — это номер строки, а *Y* номер столбца, на пересечении которых он находится.

Первоначально беговую дорожку предполагалось сделать в виде прямоугольника. Однако по мнению экологов Министерства природных ресурсов Байтландии, ее следует сделать крестообразной формы, в соответствии с мировыми стандартами.

Беговая дорожка крестообразной формы конструируется следующим образом:

- *•* выбирается горизонтальная полоса шириной один квадрат и длиной *H* квадратов;
- *•* выбирается вертикальная полоса шириной один квадрат и длиной *V* квадратов, пересекающаяся с горизонтальной полосой, где *H* и *V* — любые натуральные числа (квадрат, принадлежащий одновременно горизонтальной и вертикальной полосам, называется базовым);
- *•* по всей длине каждой из полос посередине устанавливаются ограждения длиной *H −*1 и *V −*1 метров соответственно.

Эстафета начинается и заканчивается в базовом квадрате. Забег осуществляется вдоль ограждения беговой дорожки, как это показано на рисунке.

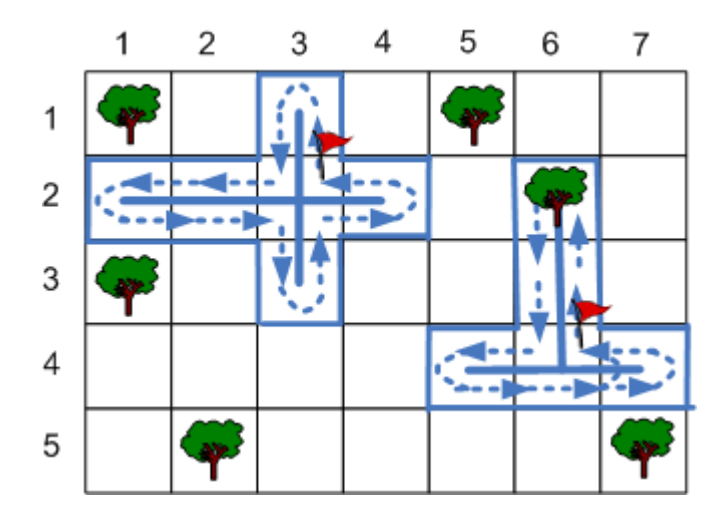

Квадраты парка могут быть двух типов: содержащие дерево либо не содержащие дерево (пустой квадрат). Будем считать, что если квадрат содержит дерево, то оно занимает всю его площадь. Стоимость постройки беговой дорожки зависит не только от количества квадратов, но и от их типа.

Известно, что стоимость оборудования пустого квадрата для беговой дорожки составляет один байт (байт — национальная валюта Байтландии), а оборудование квадрата, содержащего дерево, составляет два байта, так как дерево требует предварительного сноса.

На создание беговой дорожки правительство Байтландии выделило *S* байт. Ваша задача — определить количество различных способов постройки беговой дорожки крестообразной формы. Два способа постройки беговой дорожки считаются различными, если различны множества соответствующих им квадратов или различны базовые квадраты.

## Формат входных данных

Первая строка входных данных содержит три целых числа, разделенные одиночными пробелами  $N, M$  (2 ≤ N, M ≤ 300) и S (1 ≤ S ≤ 10<sup>9</sup>) соответственно.

Следующие N строк содержат строковые величины, состоящие из  $M$  символов, описывающих парк, *j*-й символ в *i*-й по счету строковой величине описывает тип квадрата. Символ «.» — квадрат с координатами  $(i, j)$  является пустым, символ «#» — квадрат с координатами  $(i, j)$  содержит дерево.

#### Формат выходных данных

Выходные данные должны содержать одно целое число - количество различных способов построения беговой дорожки крестообразной формы потратив на это не более  $S$  байт.

## Примеры

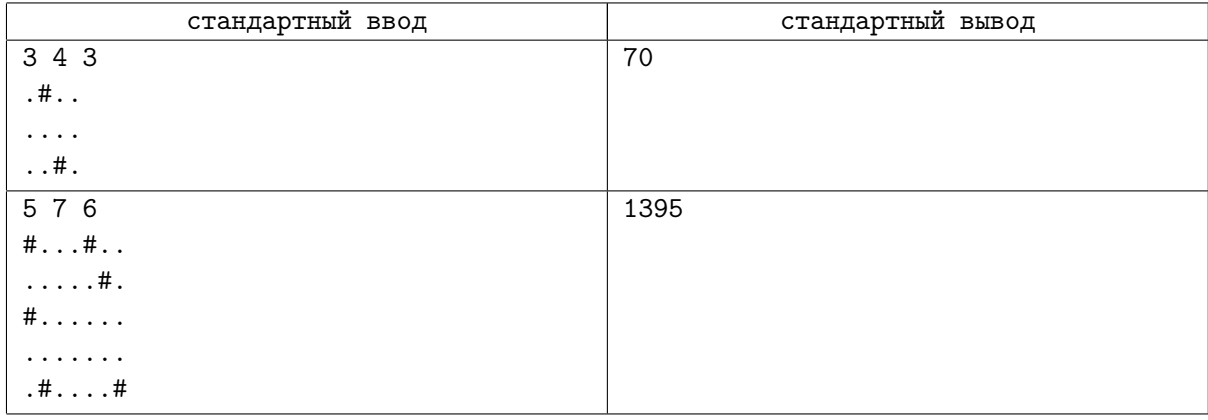

## Замечание

Задача оценивается следующими группами тестов.

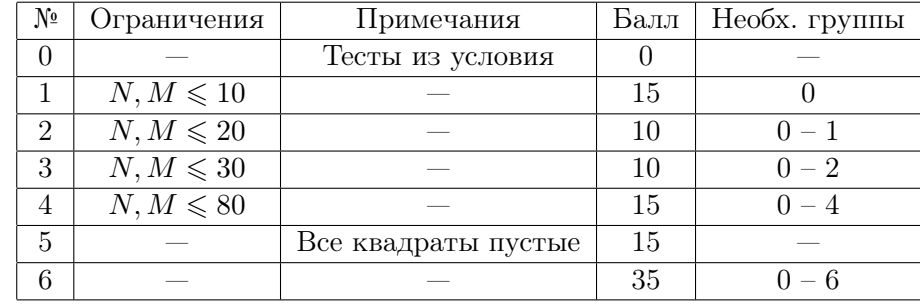

# Задача C. Цифровая строка

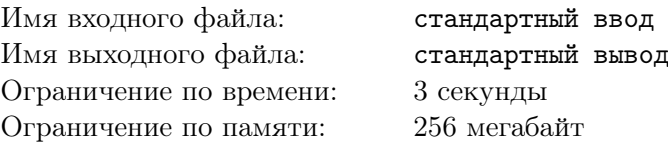

Однажды мальчик Вова, который совсем недавно научился считать и писать, решил объединить эти два умения и выписать на листке бумаги подряд все натуральные числа начиная с единицы. Петя, старший брат Вовы, обратил внимание на получившуюся бесконечную строку символов из цифр *S*:

# 123456789101112131415...

Так как Петя увлекается программированием, он решил исследовать свойства этой строки. Подстрокой строки *S* для заданной пары целых чисел (*i, j*), *i* ⩽ *j*, будем называть строку из цифр  $\langle S_i S_{i+1} \ldots S_j \rangle$ . Например, паре  $(1, 3)$  соответствует подстрока «123», а паре  $(9, 12)$  подстрока «9101».

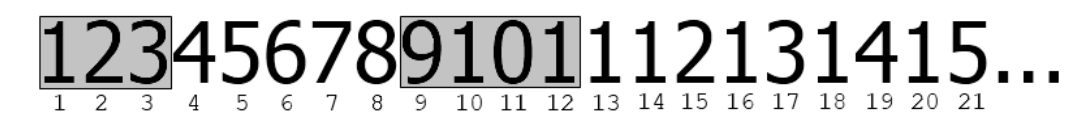

Шаблоном будем называть строку *T*, состоящую из цифр от 0 до 9, символов «?» и «\*». Будем говорить, что строка *Q* удовлетворяет шаблону *T*, если строку *Q* можно получить из *T* заменой каждого символа «?» на одну цифру, а символы «\*» на последовательность цифр, возможно пустую.

Пете необходимо для заданного шаблона *T* найти подстроку строки *S*, удовлетворяющую заданному шаблону. Например, шаблону «?1\*1» удовлетворяют подстроки, соответствующие парам чисел  $(9, 12), (9, 13), (9, 14), (9, 16), (11, 13), (11, 14), (11, 16)$  и т.д. Помогите Пете в решении этой непростой задачи!

#### Формат входных данных

Первая строка входных данных содержится одно натуральное число  $N$   $(1 \leq N \leq 20)$  – длину строки *T*.

Вторая строка содержит одну строковую величину *T*, содержащую *N* символов «0»-«9», «?» и «\*».

#### Формат выходных данных

Первая и единственная строка выходных данных должна содержать два целых числа *i* и *j*, разделенных одиночным пробелом, где (*i*, *j*) — пара целых чисел, таких, что соответствующая им подстрока строки *S* удовлетворяет заданному шаблону *T*.

Если существует несколько пар целых чисел (*i*, *j*), таких, что соответствующие им подстроки удовлетворяют шаблону *T*, то необходимо вывести наименьшую пару. Будем считать, что пара (*i*1, *j*<sub>1</sub>) меньше пары  $(i_2, j_2)$ , если  $i_1 < i_2$  либо  $i_1 = i_2$  и  $j_1 < j_2$ .

Если не существует подстроки строки *S*, удовлетворяющей заданному шаблону *T*, то выведите «0 0» (без кавычек).

# Примеры

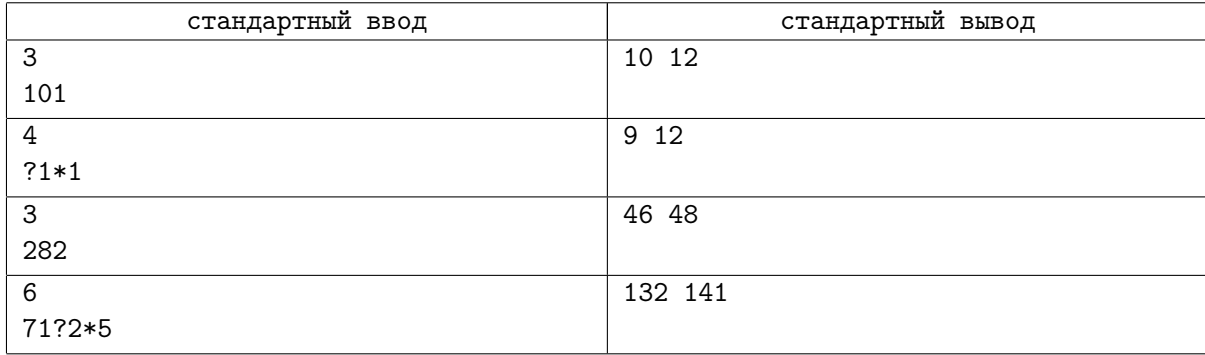

# Замечание

Ниже предоставлены критерии оценки:

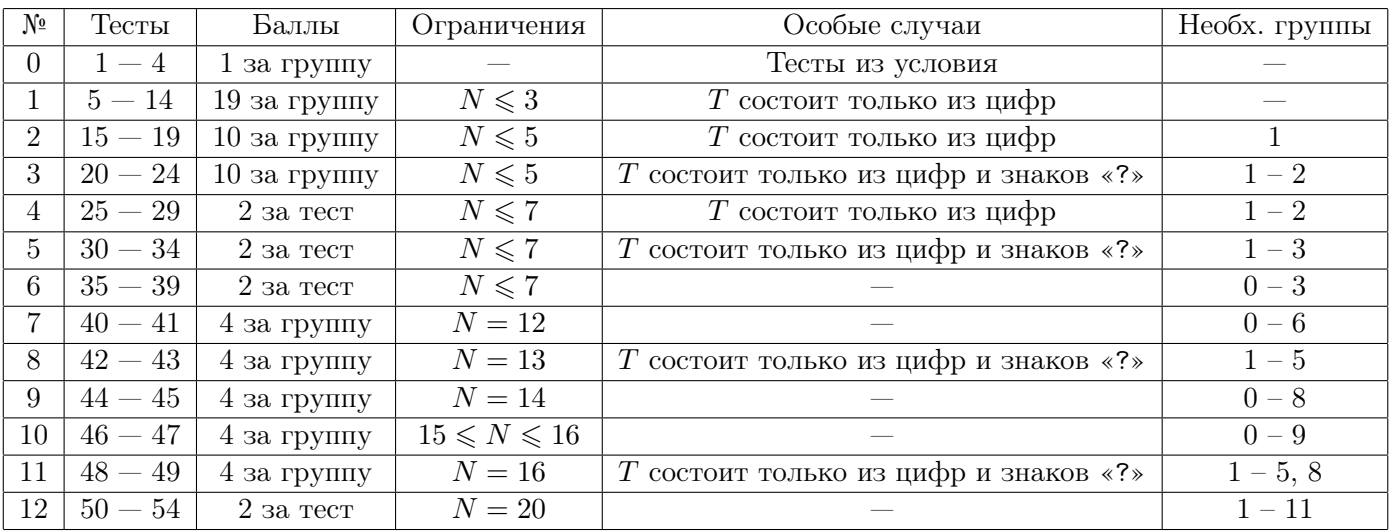

# Задача D. Дробь

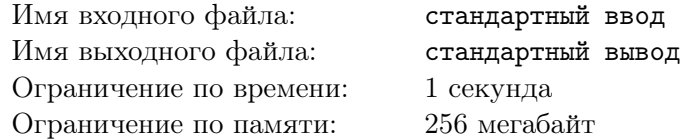

Эта задача немного необычна — в ней вам предстоит реализовать интерактивное взаимодействие с тестирующей системой. Это означает, что вы можете делать запросы и получать ответы в onlineрежиме. Обратите внимание, что ввод/вывод в этой задаче — стандартный (то есть с экрана на экран). После вывода очередного запроса обязательно используйте функции очистки потока, чтобы часть вашего вывода не осталась в каком-нибудь буфере. Например, на  $C++$  надо использовать функцию fflush(stdout), на Java вызов System.out.flush() и stdout.flush() для языка Python.

В школах Байтландии собираются ввести новую методику преподавания математики, которая предполагает, что все уроки будут вестись в интерактивно-игровой форме. Одной из самых всеми любимых игр является игра «Дробь», применяемая для изучения рациональных дробей.

Игра предназначена для двух игроков. Вначале игры игрокам предоставляется некоторая несократимая рациональная дробь  $\frac{A}{B}$ . Далее игроки ходят по очереди начиная с первого игрока. За один ход игрок обязан вычесть единицу либо из числителя дроби, если числитель больше единицы, либо из знаменателя, если знаменатель больше единицы. Если после этого дробь можно сократить, то выполняется сокращение дроби до несократимой.

Далее ход переходит к другому игроку. Игра продолжается до тех пор, пока игрок может сделать ход, то есть выигрывает тот игрок, после хода которого получается дробь  $\frac{1}{1} = 1$ .

Для примера выше если в начале игры дана дробь  $\frac{2}{5}$ , то после хода первого игрока может быть получена дробь  $\frac{1}{5}$  (вычитанием единицы из числителя) либо дробь  $\frac{1}{2}$  (вычитанием единицы из знаменателя и последующего сокращения).

Игра стала настолько популярна, что руководство школы решило в конце учебного года провести чемпионат школы по данной игре. Отличник Петя, учащийся пятого математического класса, решил выиграть этот чемпионат. Петя заметил, что из всех записавшихся на участие в чемпионате он является самым младшим, а также, что все его потенциальные соперники достаточно вежливые люди, которые предоставят Пете право сделать ход первым. Пете сказали, что он сможет победить независимо от ходов второго игрока, если пойдёт первым и будет оптимально ходить. Осознавая свое преимущество, Петя уверен, что можно разработать программу, которая позволит ему для любой заданной дроби одержать победу. Ваша задача — помочь юному дарованию стать чемпионом.

#### Формат входных данных

В единственной строке входных данных будут даны два целых положительных числа *A* и *B*  $(1 \leqslant A, B \leqslant 2 \cdot 10^5)$ , задающие начальную дробь. Гарантируется, что всегда существует стратегия, позволяющая Пете выиграть.

#### Протокол взаимодействия

В каждый ход Пети выведите «A» (без кавычек), если Петя должен уменьшить числитель дроби и «B» (без кавычек), если Петя должен уменьшить знаменатель дроби. Не забывайте делать операцию «flush»!.

В ответ на ваш запрос программа жюри выведет «A» , если второй игрок уменьшил числитель и «B», если второй игрок уменьшил знаменатель.

Как только дробь становится равной 1, ваше решение будет признанно корректным если вы сделали последний ход.

В конце игры программа жюри выведет «OK» если вы выиграли и сделали последний ход и «WA» если вы проиграли и последний ход был сделан программой жюри. После этого ваша программа должна завершить работу.

#### Обратите внимание на оценку задачи.

## Примеры

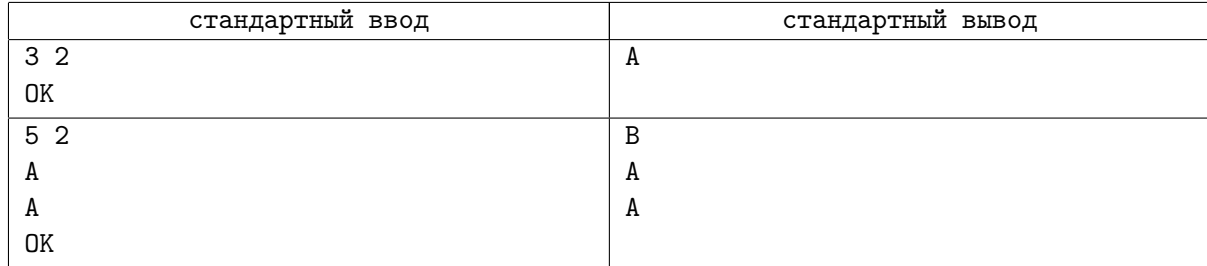

## Замечание

В этой задаче есть 30 тестов, каждый оценивается отдельно. В каждом тесте подбираются случайные A и B, такие что они взаимно просты и для них существует выигрышная стратегия. При каждом новом запуске числа А и В новые. У каждого теста есть параметры  $P_1, P_2, P_3, P_4, P_5$ . Программа жюри, которая играет против вас, при возможности уменьшить и числитель и знаменатель с вероятностью  $P_1$  процентов пойдёт случайно, с вероятностью  $P_2$  процентов уменьшит числитель, с вероятностью  $P_3$  процентов уменьшит знаменатель, с вероятностью  $P_4$  процентов пойдёт оптимально и с вероятностью  $P_5$  процентов пойдёт не оптимально.

Обратите внимание, что вашей программе не передаётся номер теста. Сервер не очень мощный, поэтому если вы будете делать много посылок по этой задаче, очередь тестирования может сильно растянуться.

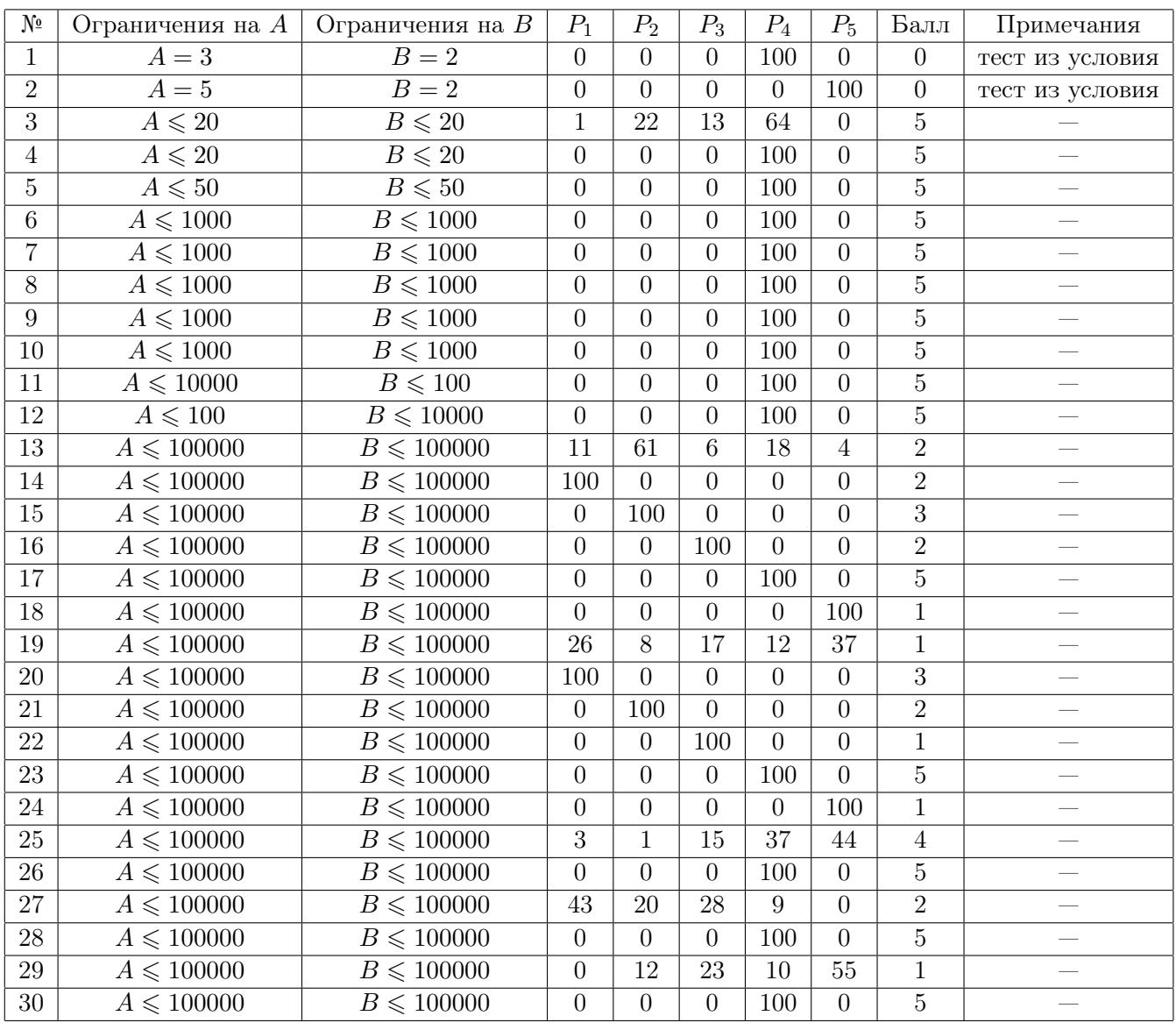